# <span id="page-0-0"></span>The cleveref-usedon package <sup>\*</sup>

Sven Pistre †

Released 2023-04-21

#### **Abstract**

This package adds "forward-referencing" to the cleveref package. Any label can be referenced with the new optional argument UsedOn passed to \cref. Doing so, will print an info message at the original label location (in a theorem environment, say) which reads "*Used on pages (list of pages)*.". This functionality is complementary to hyperref's pagebackref or biblatex's backref option for the bibliography. It might be useful for authors of longer texts such as textbooks or theses, where a lot of supplementary results and information are given in early chapters, appendices or exercises. The message on which pages these results will be used can be a helpful information for the reader of the final text. Additionally, a bug in cleveref v0.21.4 is patched.

# **Contents**

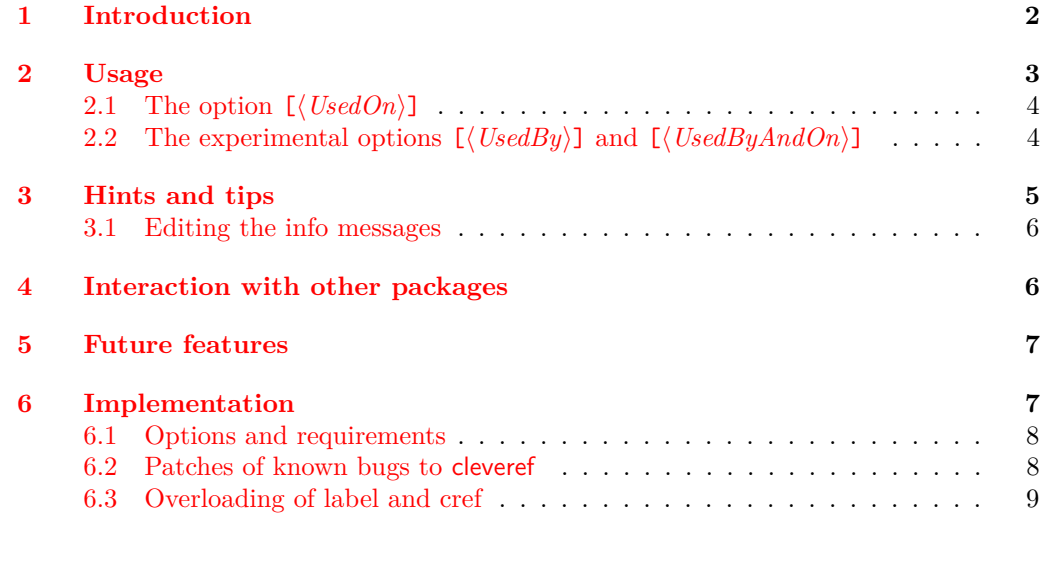

## **[Change History](#page-13-0) 14**

<sup>∗</sup>This document corresponds to cleveref-usedon v0.4.0, last revised 2023-04-21.

<sup>†</sup>E-mail: [cleveref-usedon@sven-pistre.com](mailto:cleveref-usedon@sven-pistre.com?subject=[cleveref-usedon])

#### **[Index](#page-13-1) 14**

# <span id="page-1-0"></span>**1 Introduction**

Imagine you are reading a long mathematical text such as a text book or a thesis. There are plenty of supplementary lemmas, propositions, theorems and/or exercises throughout the whole text. You ask yourself "Gosh, while Lemma 1.12 is certainly an interesting result *where* is this result used later on in this long text? I really would find that helpful to decide *why* I should read the proof." You can, of course, use the PDF search function of your viewer to look up the string "Lemma 1.12" but wouldn't it be more helpful if Lemma 1.12 already indicates all or at least its most useful/crucial applications via an info message?

This is what the package cleveref-usedon tries to address. The info message "*Used on p. 40, 43-45 and 101.*" would then be printed to the header of Lemma 1.12. For example, we have given the following theorem the label

\label{thm:SqrtTwoIrrational}.

<span id="page-1-1"></span>**Theorem 1.1.** (Used on pages [2](#page-1-1) and [7.](#page-6-0)) **Theorem 1.1.** (Used on pag<br>*The number*  $\sqrt{2}$  *is irrational.* 

Now we can reference this theorem via

\cref[UsedOn]{thm:SqrtTwoIrrational}:

A proof of Theorem [1.1](#page-1-1) can be traced back to Euclid.

We will now reference this theorem without the optional argument [UsedOn]. So let's clear the page of this PDF, so that we can see the effects of calling

\cref{thm:SqrtTwoIrrational}

more clearly.

<span id="page-2-2"></span>Note that the current page number 3 is not included in the list of page references in the header of Theorem [1.1.](#page-1-1)

# <span id="page-2-0"></span>**2 Usage**

The cleveref-usedon package uses cleveref  $v0.21.4$  as its base. To freely cite from the cleveref documentation:

The cleveref-usedon package is loaded in the usual way, by putting the line

\usepackage{cleveref-usedon}

in your document's preamble. However, care must be taken when using cleveref in conjunction with other packages that modify LATEX's referencing system (see Section 13 of cleveref's documentation). Basically, cleveref-usedon must be loaded *last* but definitely AFTER hyperref.

#### \cref[⟨Option⟩]{⟨LabelName⟩} \cref \Cref[⟨Option⟩]{⟨LabelName⟩} \Cref

The \cref macro can be called with options UsedOn (see Section [2.1\)](#page-3-0), UsedBy (experimental, see Section [2.2\)](#page-3-1) and UsedByAndOn (experimental, see Section [2.2\)](#page-3-1) or their short forms uo, ub, ubao. This is case-insensitive, i.e. you could also write<sup>[1](#page-2-1)</sup>

```
\cref[UsEdOn]{⟨LabelName⟩},
\cref[uO]{⟨LabelName⟩}.
```
The package cleveref-usedon is implemented using the L<sup>AT</sup>FX3 programming layer expl3. If you are interested, I have spent some time to document and comment on the implementation in Section [6.](#page-6-1) On an abstract level the implementation is as follows: Whenever the label ⟨*LabelName*⟩ gets referenced with one of the options at some location via \cref[⟨*Option*⟩]{⟨*LabelName*⟩}, an additional auxiliary label is created at this very location. This auxiliary label has the form ⟨*Option*⟩@⟨*LabelName*⟩@⟨*Counter*⟩ where ⟨*Counter*⟩ is an integer that counts how often the label ⟨*LabelName*⟩ has been referenced with  $\langle Option \rangle$ . At the end of the L<sup>AT</sup>EX run, the final value of this counter is written to the .aux file as a key-value pair:

⟨*Option*⟩@⟨*LabelName*⟩ = ⟨*MaxCounter*⟩

In the second LAT<sub>E</sub>X run, we read this counter from the .aux file. Then, at the original location of the referenced label ⟨*LabelName*⟩, we can now pass the list of auxiliary labels

⟨*Option*⟩@⟨*LabelName*⟩@1, ..., ⟨*Option*⟩@⟨*LabelName*⟩@⟨*MaxCounter*⟩

to \cpageref (and \cref for the experimental options) and write the forward-referencing info message.

<span id="page-2-1"></span><sup>&</sup>lt;sup>1</sup>But why would you want to?

#### <span id="page-3-5"></span><span id="page-3-0"></span>**2.1 The option [**⟨*UsedOn*⟩**]**

UsedOn This option adds the message

*(Used on page(s)*  $\langle$ *list of page(s)* $\rangle$ *.*)

The text is followed by a line break and is set after the original location of the referenced label ⟨*LabelName*⟩. If hyperref has been loaded, there will also be hyperlinks to the corresponding pages from where the label has been referenced.

If the original label has been set in a theorem-like environment such as

\begin{theorem} \label{thm:SqrtTwoIrrational} The number \$\sqrt{2}\$ is irrational. \end{theorem}

then the info message is printed in the header of this theorem-like environment. The same functionality can be used for  $\text{Cref.}$ 

## <span id="page-3-1"></span>**2.2 The experimental options [**⟨*UsedBy*⟩**] and [**⟨*UsedByAndOn*⟩**]**

The option [⟨*UsedBy*⟩] adds the message *(Used by*  $\langle$ *list of theorem-like destination(s)* $\rangle$ *.)* UsedBy UsedByAndOn

The option [⟨*UsedByAndOn*⟩] adds the message

*(Used by*  $\langle$ *list of theorem-like destination(s)* $\rangle$  *on page(s)*  $\langle$ *list of page(s)* $\rangle$ *.*)

Each text is followed by a line break and is set after the original location of the referenced label ⟨*LabelName*⟩. If hyperref has been loaded, there will also be hyperlinks to the destinations.

For example, suppose we have the following lemma.

<span id="page-3-4"></span>**Lemma 2.1.** (Used by Corollary [2.2.](#page-3-2)) *Any smooth function*  $f: \mathbb{R} \to \mathbb{R}$  *is continuous.* 

And we will use it in the proof of the following result.

<span id="page-3-2"></span>**Corollary 2.2.** (Used by Corollary [2.3](#page-3-3) on page [4.](#page-3-3))  $Suppose \ f: \mathbb{R} \to \mathbb{R} \ is \ smooth.$  The derivative  $f': \mathbb{R} \to \mathbb{R} \ is \ continuous.$ 

*Proof.* The derivative of a smooth map is itself smooth. Hence, the claim follows by Lemma [2.1.](#page-3-4)  $\Box$ 

The previous result will in turn be used in the proof of the next one.

<span id="page-3-3"></span>**Corollary 2.3.** Suppose  $f: \mathbb{R} \to \mathbb{R}$  is smooth and  $k \in \mathbb{N}$ . The kth derivative  $f^{(k)}: \mathbb{R} \to \mathbb{R}$ *is continuous.*

 $\Box$ 

*Proof.* This follows from Corollary [2.2](#page-3-2) by induction.

The code for the above examples is as follows:

```
\begin{lemma} \label{lemma:SmoothFunction}
    Any smooth function $f\colon \mathbb{R}\to \mathbb{R}$
    is continuous.
\end{lemma}
\begin{corollary} \label{cor:DerivativeContinuous}
   Suppose f\colon \mathbb{R}\to \mathbb{R} is smooth.
   The derivative f^{\prime}\colon \mathbb{R}\to \mathbb{R}is continuous.
\begin{proof}
    The derivative of a smooth map is itself smooth.
   Hence, the claim follows by \cref[UsedBy]{lemma:SmoothFunction}.
\end{proof}
\end{corollary}
\begin{corollary} \label{cor:AllDerivativesContinuous}
   Suppose f\colon \mathbb{R}\to \mathbb{R} is smooth and
    $k\in\mathbb{N}$. The $k$th derivative
    f^{(k)}\colon \mathbb{R}\to \mathbb{R}is continuous.
\begin{proof}
   This follows from
    \cref[UsedByAndOn]{cor:DerivativeContinuous} by induction.
\end{proof}
\end{corollary}
```
Unfortunately, due to how this package is currently implemented, to get these experimental options to work it is necessary to abuse the usage of proof environments. Namely, one needs to nest the proof environment *inside* the theorem-like environment. Note carefully how the proof environments are (ab)used in the above code example.

This is  $-$  as far is I know  $-$  not how these environments are supposed to be used. In particular, placing text between theorem-like environment and the corresponding proof, as is often common, will result in a wrong reference. Namely, instead of referencing the theorem-like environment by name only the corresponding section name would be printed, e.g. "*Used by Section [2.2.](#page-3-1)*". You can see this for yourself, if you move the proof environment out of the theorem-like environment in the above examples. Hence, using proof environments correctly results in messages which are less helpful to the reader. On the other hand, using this experimental functionality to help the reader forces users (i.e. authors) of this package to use proof environments incorrectly. This sounds like a No-Free-Lunch theorem... Therefore, use these two experimental options at your own discretion!

# <span id="page-4-0"></span>**3 Hints and tips**

If you use the capitalise option for cleveref, you might want to revert this capitalisation for page references for more visual appeal by putting

```
\crefname{page}{page}{pages}
```
in your document's preamble, after loading cleveref-usedon.

<span id="page-5-6"></span>It is recommended to not use the optional arguments for equation-like environments such as Eq. [\(1\)](#page-5-2) because sometimes<sup>[2](#page-5-3)</sup> the info message will — unhelpfully — be printed inside the equation environment, like so (this might or might not<sup>[3](#page-5-4)</sup> show undesired behaviour):

<span id="page-5-2"></span>
$$
\int_M \mathrm{d}\omega = \int_{\partial M} \omega. \tag{1}
$$

So, one should use this functionality only for theorem-like environments such as theorems, lemmas and exercises etc.

If one references the same label multiple times but with different options, say UsedOn and UsedBy, then *both* info messages are printed after the original label location. This is not how this functionality was intended and you shouldn't use it like that. I am not going to implement a check which various combinations of these options are used for the same label.

#### <span id="page-5-0"></span>**3.1 Editing the info messages**

<span id="page-5-5"></span>\UsedOnMessage{⟨PageList from cpageref⟩} \UsedByMessage{⟨EnvironmentList from cpageref⟩} \UsedByAndOnMessage{⟨EnvironmentList from cpageref⟩}{⟨PageList from cpageref⟩} \UsedOnMessage \UsedByMessage \UsedByAndOnMessage

The standard messages which get printed to the first line of the labelled environment are

```
(Used on \langle PageList \rangle.),
(Used by ⟨EnvironmentList⟩.),
(Used by ⟨EnvironmentList⟩) on ⟨PageList⟩.),
```
respectively — followed by a line break — where ⟨*PageList*⟩ is generated internally by cleveref via \cpageref and ⟨*EnvironmentList*⟩ is generated internally by cleveref via \cref. You can change these behaviours by redefining the macros \UsedOnMessage, \UsedByMessage and \UsedByAndOnMessage, e.g. as

```
\RenewDocumentCommand{\UsedOnMessage}{ m }{
    \emph{(Will be cited on #1.)} \newline
}
\RenewDocumentCommand{\UsedByMessage}{ m }{
    \emph{(Will be applied in #1.)} \newline
}
\RenewDocumentCommand{\UsedByAndOnMessage}{ m m }{
    \emph{(Will be applied in #1 on #2.)} \newline
}
```
# <span id="page-5-1"></span>**4 Interaction with other packages**

All interactions with other packages mentioned in Section 13 of cleveref's documentation also apply to cleveref-usedon. In fact (if cleveref-usedon is loaded last), ntheorem's \thref

<span id="page-5-4"></span><span id="page-5-3"></span><sup>2</sup> I haven't quite tracked down this bug.

<sup>3</sup> In version 0.2.0 of this package, the text "*Used on page 2.*" was printed right after the formula in the equation environment.

and varioref's \vref also obtain the additional UsedOn functionality because cleveref redefines these macros to be aliases for \cref. Of course, they need to be loaded in the correct order, i.e.

```
\usepackage{ntheorem}
\usepackage{hyperref}
\usepackage{cleveref-usedon}
```
or

```
\usepackage{varioref}
\usepackage{hyperref}
\usepackage{cleveref-usedon}
```
# <span id="page-6-0"></span>**5 Future features**

For all feature requests, either [create a github issue](https://github.com/SvenPistre/cleveref-usedon/issues) or [send me an email.](mailto:cleveref-usedon@sven-pistre.com?subject=[cleveref-usedon])

Let's just reference Theorem [1.1](#page-1-1) one last time for the fun of it, check page [2](#page-1-1) again to see the effect to the reference list in the header of Theorem [1.1.](#page-1-1)

# <span id="page-6-1"></span>**6 Implementation**

Start the DocStrip guards.

<sup>1</sup> ⟨∗package⟩

Identify the internal prefix (IAT<sub>EX3</sub> DocStrip convention).

<sup>2</sup> ⟨@@=UsedOn⟩

If the LATEX version is too old, then abort loading and show an error message. The macro **\IfFormatAtLeastTF** is not be available on LAT<sub>EX</sub> versions older than 2020-10-01 so we need to provide an internal workaround.

```
3 \providecommand\IfFormatAtLeastTF{\@ifl@t@r\fmtversion}
4 \IfFormatAtLeastTF{2021-06-01}{%
     % LaTeX2e version new enough
6 }{%
     7 \PackageError{cleveref-usedon}{%
         Mismatched~LaTeX~support~files~detected.\MessageBreak
9 Your~LaTeX~format~is~dated~\fmtversion,\MessageBreak
10 but~the~package~cleveref-usedon\MessageBreak
11 requires~at~least~2021-06-01.\MessageBreak
12 Update~your~TeX~distribution.\MessageBreak
13 \MessageBreak
14 Loading~cleveref-usedon~will~abort!}%
15 {Update~your~TeX~distribution~using~your~TeX~package~manager.}%
16 }
```
If the version of the LATEX3 kernel is too old, then abort loading and show an error message. The macro **\IfExplAtLeastTF** currently does not exist at all<sup>[4](#page-6-2)</sup>, but we can provide an internal workaround.

```
17 \providecommand\IfExplAtLeastTF{\@ifl@t@r\ExplLoaderFileDate}
18 \RequirePackage{expl3}[2021-05-16]
```
<span id="page-6-2"></span><sup>&</sup>lt;sup>4</sup>But might in the future, see github issue  $\#1004$ .

```
19 \IfExplAtLeastTF{2021-05-16}{%
20 % expl3 version new enough
21 }{%
22 \PackageError{cleveref-usedon}{%
23 Support~package~expl3~too~old.\MessageBreak
24 The~L3~programming~layer~in~the~LaTeX~format\MessageBreak
25 is~dated~\ExplLoaderFileDate,\MessageBreak
26 but~the~package~cleveref-usedon\MessageBreak
27 requires~at~least~2021-05-16.\MessageBreak
28 Update~your~TeX~distribution.\MessageBreak
29 \MessageBreak
30 Loading~cleveref-usedon~will~abort!}%
31 {Update~your~TeX~distribution~using~your~TeX~package~manager.}%
32 }
```
#### <span id="page-7-0"></span>**6.1 Options and requirements**

The following package is included in the L<sup>AT</sup>EX kernel since 2020-10-01. Here, it is manually **\Require'd** for users with older LAT<sub>EX</sub> versions. For such users the loading should have been aborted anyway.

```
33 \RequirePackage{xparse}
```
The following package options currently don't do anything.

```
34 \bool_new:N \g__UsedOn_StandardBehaviour_bool
35 \bool_gset_true:N \g__UsedOn_StandardBehaviour_bool
36 \DeclareOption{usedon}{
37 \OptionNotUsed
38 \bool_gset_true:N \g__UsedOn_StandardBehaviour_bool
39 }
40 \DeclareOption{notusedon}{
41 \OptionNotUsed
42 \bool_gset_false:N \g__UsedOn_StandardBehaviour_bool
43 }
```
<span id="page-7-16"></span><span id="page-7-9"></span><span id="page-7-2"></span>All other package options get passed on to cleveref which is the base for the current package here.

```
44 \DeclareOption*{
```

```
45 \PackageInfo{cleveref-usedon}
46 {Passing~option~'\CurrentOption'~to~cleveref}
47 \PassOptionsToPackage{\CurrentOption}{cleveref}
48 }
49 \ProcessOptions*
```
#### <span id="page-7-21"></span><span id="page-7-19"></span>\RequirePackage{cleveref}[2018/03/27]

# <span id="page-7-1"></span>**6.2 Patches of known bugs to cleveref**

The following fixes the range bug for \cpageref in cleveref v0.21.4. See [https:](https://tex.stackexchange.com/a/620066/267438) [//tex.stackexchange.com/a/620066/267438](https://tex.stackexchange.com/a/620066/267438). (We need to temporarily reset the Doc-Strip guards.)

```
51 ⟨@@=⟩
52 \newcommand*{\@setcpagerefrange}[3]{%
53 \@@setcpagerefrange{#1}{#2}{cref}{#3}}
54 \newcommand*{\@setCpagerefrange}[3]{%
```

```
55 \@@setcpagerefrange{#1}{#2}{Cref}{#3}}
56 \newcommand*{\@setlabelcpagerefrange}[3]{%
57 \@@setcpagerefrange{#1}{#2}{labelcref}{#3}}
58 ⟨@@=UsedOn⟩
```
#### <span id="page-8-0"></span>**6.3 Overloading of label and cref**

<span id="page-8-11"></span><span id="page-8-3"></span>We need variants of  $\strut \text{str\_case:nn}$  which expand the input string token. This will be used to match options for \\_\_UsedOn\_Processor.

```
59 \prg_generate_conditional_variant:Nnn \str_case:nn { x } { TF }
                   60 \cs_generate_variant:Nn \str_case:nn { x }
\gtrsimUsedOn k seq Let's initialise a global key sequence for those label names that have been referenced via
                   [UsedOn], [UsedBy] or [UsedByAndOn].
                   61 \seq_new:N \g__UsedOn_k_seq
```
<span id="page-8-19"></span><span id="page-8-18"></span><span id="page-8-13"></span>(*End definition for* \g\_\_UsedOn\_k\_seq*.*)

\g\_\_UsedOn\_kv\_prop And we'll also create a global key-value property list with label names as keys and the maximal amount of times they have been referenced via [UsedOn] as values (possibly known from the last pdflatex run).

<span id="page-8-12"></span> $62$  \prop\_new:N \g\_UsedOn kv\_prop

<span id="page-8-20"></span>(*End definition for* \g\_\_UsedOn\_kv\_prop*.*)

\g\_\_UsedOn\_Options\_clist This clist contains all options that can be passed to \cref which are currently implemented.

```
63 \clist_new:N \g__UsedOn_Options_clist
64 \clist_set:Nn \g__UsedOn_Options_clist {UsedOn, UsedBy, UsedByAndOn}
```
<span id="page-8-22"></span>(*End definition for* \g\_\_UsedOn\_Options\_clist*.*)

[\UsedOnMessage](#page-5-5) The following are the standard texts that get printed in the first line of the labelled environment which later gets referenced with [UsedOn], [UsedBy] or [UsedByAndOn].

```
65 \NewDocumentCommand{\UsedOnMessage}{m}{
66 \emph{(Used~on~#1.)} \newline
67 }
```
<span id="page-8-17"></span>(*End definition for* \UsedOnMessage*. This function is documented on page [6.](#page-5-5)*)

[\UsedByMessage](#page-5-5)

```
68 \NewDocumentCommand{\UsedByMessage}{ m }{
69 \emph{(Used~by~#1.)} \newline
70 }
```
(*End definition for* \UsedByMessage*. This function is documented on page [6.](#page-5-5)*)

[\UsedByAndOnMessage](#page-5-5)

```
71 \NewDocumentCommand{\UsedByAndOnMessage}{ m m }{
72 \emph{(Used~by~#1~on~#2.)} \newline
73 }
```
(*End definition for* \UsedByAndOnMessage*. This function is documented on page [6.](#page-5-5)*)

#### \\_\_UsedOn\_Printer Given a ⟨*LabelName*⟩, the following command records all references via the optional cref arguments [UsedOn], [UsedBy] or [UsedByAndOn], i.e. when the user called \cref[⟨*Option*⟩]{⟨*LabelName*⟩}. They are recorded in a temporary comma-separated list (a clist in expl3 speak). This clist is then passed to cleveref's cpageref or cref which in turn is passed to **\UsedOnMessage, \UsedByMessage** or **\UsedByAndOnMessage** to be printed after the original label.

<span id="page-9-18"></span><span id="page-9-13"></span><sup>74</sup> \NewDocumentCommand{\\_\_UsedOn\_Printer}{ m m }{%

First, we will check if the reference ⟨*Option*⟩@⟨*LabelName*⟩@1 exists. Here, the @1 means that ⟨*LabelName*⟩ has been referenced with option [⟨*Option*⟩] at least once. If this reference does not exist, nothing happens.

<span id="page-9-6"></span><sup>75</sup> \cs\_if\_exist:cT {r@#1@#2@1} <sup>76</sup> {

Next, we store all the references of the form ⟨*Option*⟩@⟨*LabelName*⟩@⟨*Number*⟩ in a temporary comma-separated list (clist). We do this by looping from 1 to the value of LastRun@⟨*Option*⟩@⟨*LabelName*⟩ (if the latter value exists, otherwise we set it to 1). Initially, this will need two consecutive runs of pdflatex.

```
77 \cs_if_free:cTF {c@LastRun@#1@#2}
 78 { \int_set:Nn \l_tmpa_int { 1 } }
 79 { \int_set:Nn \l_tmpa_int { \value{LastRun@#1@#2} } }
 80 \int_set:Nn \l_tmpb_int { 1 }
 81 \int \int \int \ln t \ln t \ln t \ln t \ln t \ln t \ln t \ln t \ln t \ln t \ln t \ln t \ln t \ln t \ln t \ln t \ln t \ln t \ln t \ln t \ln t \ln t \ln t \ln t \ln t \ln t \ln t \ln t \ln t \ln t \ln t \ln t \ln t \ln t82 \qquad \qquad \left. \right.83 \clist_put_right:Nx \l_tmpa_clist { #1@#2@\int_use:N \l_tmpb_int }
 84 \int_incr:N \l_tmpb_int
 85 }
Finally, we print the message that was set in the macro \UsedOnMessage.
 86 \strut \str_case:xn { \str_foldcase:n { #1 } }
 87 {
 88 {usedon}
 89 {\UscdOnMessage{\cup pageIf\\l\_tmpa_clist}}\}
```

```
90 {usedby}
91 {\U{SedByMessage{\cref{\l_Lmpa_clist}}\} }<sup>92</sup> {usedbyandon}
93 {\U{SedByAndOnMessage{\cref{\l_Lmpa_clist}}\94 {\c{}\L_{\text{mpa\_clist}}\}<sup>95</sup> }
96 }
97 }%
```
<span id="page-9-5"></span>(*End definition for* \\_\_UsedOn\_Printer*.*)

\_UsedOn\_PrintMessage This macro prints the corresponding UsedOn message after the original label.

```
98 \NewDocumentCommand{\__UsedOn_PrintMessage}{ m }{%
99 \clist_map_inline:Nn \g__UsedOn_Options_clist
100 { \__UsedOn_Printer{##1}{#1} }
101 }%
```
<span id="page-9-17"></span>(*End definition for* \\_\_UsedOn\_PrintMessage*.*)

 $\lvert$  UsedOn Option str This variable will be used to store the used option in a  $\c{ref}$  call.

```
102 \str_new:N \l__UsedOn_Option_str
```
<span id="page-10-24"></span><span id="page-10-19"></span>(*End definition for* \l\_\_UsedOn\_Option\_str*.*)

\\_\_UsedOn\_Processor This macro takes an optional argument (a case-insensitive version of the options or their shortform) and a mandatory argument (a single {⟨*LabelName*⟩} or a clist {⟨*LabelName1* ⟩,⟨*LabelName2* ⟩,. . . }).

```
103 \NewDocumentCommand{\__UsedOn_Processor}{ o m }{%
104 \IfValueT{#1}{
```
First, we check if the option [UsedOn] or [uo] (case-insensitive) was used.

```
105 \strut\text{star\_case:}\n106 \{{\sf lust} {\sf lstr\_set}: {\sf Nn \l}_\texttt{Dption\_str} \{ \lquad \texttt{UsedOn} \}108 {uo} {\str_set:Nn \l__UsedOn_Option_str {UsedOn}}
109 {\usedby} {\str_set:Nn \l__UsedOn_Option_str {UsedBy}}
110 {ub} {\str_set:Nn \l__UsedOn_Option_str {UsedBy}}
111 {usedbyandon} {\str_set:Nn \l__UsedOn_Option_str {UsedByAndOn}}
112 {ubao} {\str_set:Nn \l__UsedOn_Option_str {UsedByAndOn}}
113 }
114 \left\{ \begin{array}{c} 114 & 114 \\ 114 & 114 \\ 114 & 114 \\ 114 & 114 \\ 114 & 114 \\ 114 & 114 \\ 114 & 114 \\ 114 & 114 \\ 114 & 114 \\ 114 & 114 \\ 114 & 114 \\ 114 & 114 \\ 114 & 114 \\ 114 & 114 \\ 114 & 114 \\ 114 & 114 \\ 114 & 114 \\ 114 & 114 \\ 114 & 114 \\ 114 & 114 \\ 11115 \{
```
<span id="page-10-18"></span><span id="page-10-17"></span>Loop through the (potential) label list in the mandatory argument of  $\c{cref}$  (or  $\C{ref}$ ) which gets passed as the mandatory argument of the current macro.

```
116 \seq_set_from_clist:Nn \l_tmpa_seq {#2}
117 \seq_map_inline:Nn \l_tmpa_seq
118 \left\{ \begin{array}{c} \end{array} \right.
```
If the label has *not* been referenced yet via the option #1 where #1 is one of the current available options in {UsedOn,UsedBy,UsedByAndOn}, create a counter for the current run ThisRun@<Option>@##1. If we are not in the initial run anymore, there should be a counter LastRun@<Option>@##1 which contains the maximal amount this specific label has been referenced via UsedOn. If we are in the initial run, we need to create this counter as well. Then save the label in the global container  $\gtrsim$ \_UsedOn\_k\_seq.

<span id="page-10-21"></span><span id="page-10-20"></span><span id="page-10-7"></span><span id="page-10-3"></span><span id="page-10-0"></span>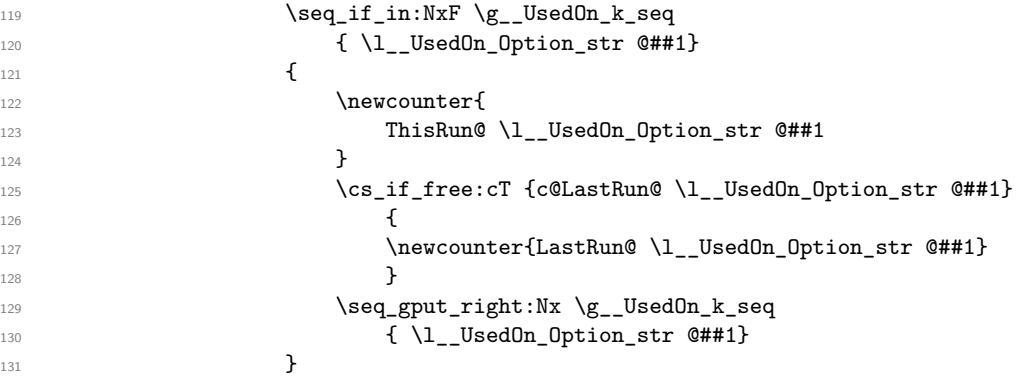

<span id="page-10-22"></span><span id="page-10-6"></span><span id="page-10-4"></span>Increase the counter for the current run by 1 and set the counter for last run (containing the maximal amount of UsedOn-\cref's) to...the maximal amount of UsedOn-\cref's.

<span id="page-10-23"></span><span id="page-10-11"></span><span id="page-10-10"></span><span id="page-10-1"></span>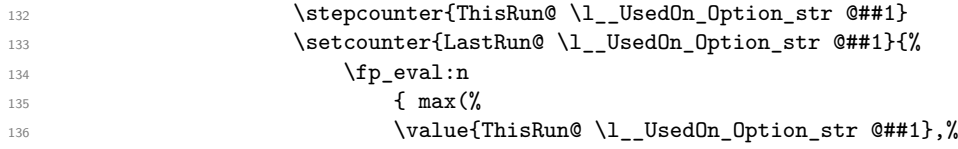

<span id="page-11-11"></span><span id="page-11-10"></span>137 \value{LastRun@ \l\_UsedOn\_Option\_str @##1} 138 **)**  $}$  **)**  $}$ 139 **}** 

Store the value of the max counter LastRun@<0ption>@##1 in the global container  $\gtrsim -$ UsedOn\_kv\_prop.

<span id="page-11-12"></span><span id="page-11-7"></span>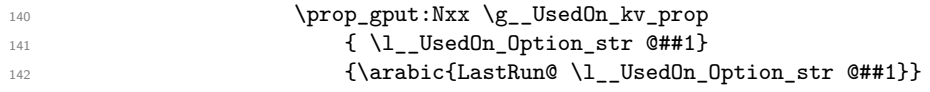

<span id="page-11-13"></span>Now we create a numbered auxiliary label. This label is issued at the location where we referenced the original label via \cref[UsedOn]⟨*LabelName*⟩. The new auxiliary label has the prefix UsedOn@, UsedBy@ or UsedByAndOn@ and the suffix @\arabic{ThisRun@<Option>@##1}, e.g. UsedOn@thm:Pythagoras@4 if it is the fourth time that we called

\cref[UsedOn]{thm:Pythagoras}.

```
143 \ UsedOn origlabel{
144 \l__UsedOn_Option_str @##1@
145 \arabic{ThisRun@ \l__UsedOn_Option_str @##1}
146 \qquad \qquad147 }
148 }
149 }
150 {
```
Throw an error, if an unrecognised option was used for the optional argument to this macro.

```
151 \msg_new:nnn {cleveref-usedon} { OptionSpellingError }
152 { \MessageBreak
153 Spelling~error~\msg_line_context:
154 \MessageBreak
155 Did~you~mean~to~pass~option\MessageBreak
<sup>156</sup> 'UsedOn' * to *crete * or *Cref?157 }
158 \msg_fatal:nn { cleveref-usedon } { OptionSpellingError }
159 }
160 }
161 }%
```
\\_\_UsedOn\_cref This is just a wrapper around cleveref's \cref. Additionally the \\_\_UsedOn\_Processor gets called.

```
162 \NewDocumentCommand{\__UsedOn_cref}{ s o m }{%
163 \IfBooleanTF{#1}{ \__UsedOn_origcref*{#3} }{ \__UsedOn_origcref{#3} }%
_{164} \__UsedOn_Processor[#2]{#3}
165 }%
(End definition for \__UsedOn_cref.)
```
\\_UsedOn\_Cref This is just a wrapper around cleveref's \Cref. Additionally the \\_\_UsedOn\_Processor gets called.

```
166 \NewDocumentCommand{\__UsedOn_Cref}{ s o m }{%
167 \IfBooleanTF{#1}{ \__UsedOn_origCref*{#3} }{ \__UsedOn_origCref{#3} }%
168 \__UsedOn_Processor[#2]{#3}
169 }%
```
<span id="page-11-9"></span><span id="page-11-2"></span><sup>(</sup>*End definition for* \\_\_UsedOn\_Processor*.*)

<span id="page-12-21"></span><span id="page-12-19"></span>(*End definition for* \\_\_UsedOn\_Cref*.*)

\\_\_UsedOn\_ReadFromAux From the .aux file we will read the contents of the global container \g\_\_UsedOn\_kv\_prop. This is a key-value property list and we create and set a for each label (key) and the maximal amount (value) it was called in the last run.

```
170 \NewDocumentCommand{\__UsedOn_ReadFromAux}{ }{%
171 \prop_map_inline:Nn \g__UsedOn_kv_prop
172 \, \{173 \newcounter{LastRun@##1}
174 \setcounter{LastRun@##1}{##2}
175 }
176 }%
```
<span id="page-12-23"></span><span id="page-12-16"></span>(*End definition for* \\_\_UsedOn\_ReadFromAux*.*)

\\_\_UsedOn\_WriteToAux For each label we write a line in the .aux file of the form:

⟨*LabelName*⟩ = ⟨*Maximal references via UsedOn in last run*⟩.

This information can be constructed from the global container  $\gtrsim$  UsedOn<sub>k</sub> seq and the counters with prefix ThisRun@ we set earlier. We need to wrap this in the on/off switch for expl3 functionality.

```
177 \NewDocumentCommand{\ UsedOn WriteToAux}{ }{%
```
First, we clear the global key-value prop list  $\gtrsim$  UsedOn\_kv\_prop and then we rebuild it with the information from the current run.

```
178 \prop_clear:N \g__UsedOn_kv_prop
179 \seq_map_inline:Nn \g__UsedOn_k_seq
180 { \prop_gput:Nxx \g__UsedOn_kv_prop {##1}{\arabic{ThisRun@##1}} }
181 \iow now:cx { @auxout }
182 { \token_to_str:N \ExplSyntaxOn }
```
<span id="page-12-17"></span><span id="page-12-2"></span>Loop through the key-val proplist and write contents to .aux file.

```
183 \prop_map_inline:Nn \g_UsedOn kv_prop
184 {
185 \iow_now:cx { @auxout }
186 \left\{ \begin{array}{c} \end{array} \right.187 \prop_gput_from_keyval:Nn \token_to_str:N \g__UsedOn_kv_prop
188 {##1=##2}<br>189 }
189 }
190 }
191 \iow_now:cx { @auxout }
192 { \token_to_str:N \ExplSyntaxOff }
193 }%
```
<span id="page-12-18"></span><span id="page-12-4"></span>(*End definition for* \\_\_UsedOn\_WriteToAux*.*)

At the hook \AtBeginDocument we read from the .aux file and patch commands.

```
194 \AtBeginDocument{%
```

```
195 \__UsedOn_ReadFromAux
```
Patch label and cref to include the new [UsedOn] capabilities.

```
196 \NewCommandCopy{\__UsedOn_origlabel}{\label}
```

```
197 \hspace{1cm} \texttt{NewCommandCopy} {\verb|...UseddOn_origcret}|{\verb|+|
```

```
198 \NewCommandCopy{\__UsedOn_origCref}{\Cref}
```

```
199 \RenewDocumentCommand{\label}{ m }{%
```

```
200 \__UsedOn_origlabel{#1}\__UsedOn_PrintMessage{#1}
```
<span id="page-13-3"></span><span id="page-13-2"></span>201  $\frac{1}{2}$ %  $\verb|202| \verb|\RenewCommandCopy{\cref}{_\_bdsdln_cref\}$  $\verb|203| \verb|\RenewCommandCopy{\Cref}{\\_UsedOn_Cref}$ <sup>204</sup> }% At the hook \AtEndDocument we write to the .aux file.

<sup>205</sup> \AtEndDocument{%

```
206 \__UsedOn_WriteToAux
```
- <sup>207</sup> }%
- <sup>208</sup> ⟨*/*package⟩

# <span id="page-13-0"></span>**Change History**

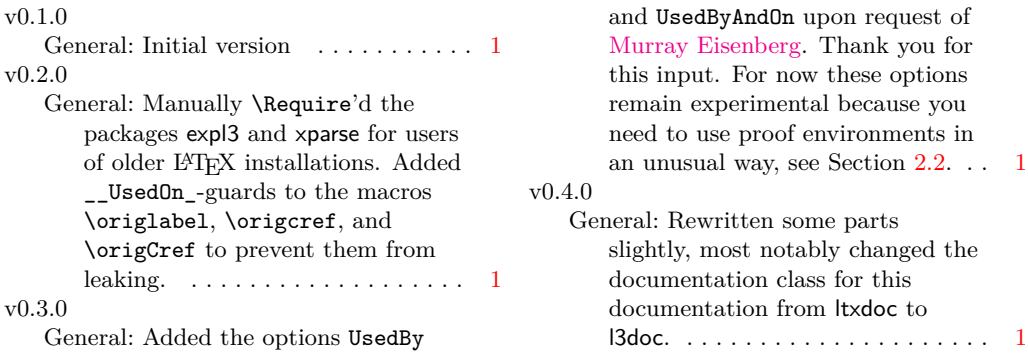

# <span id="page-13-1"></span>**Index**

The italic numbers denote the pages where the corresponding entry is described, numbers underlined point to the definition, all others indicate the places where it is used.

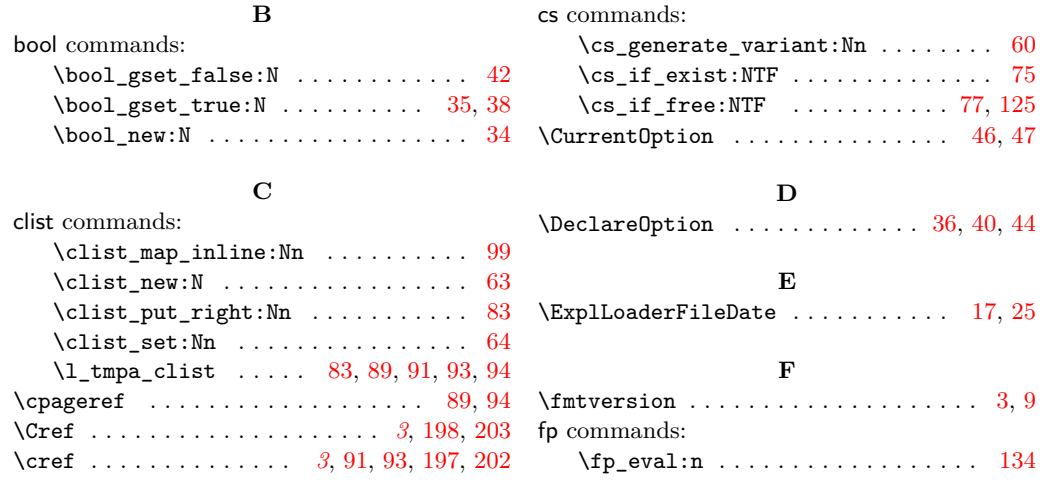

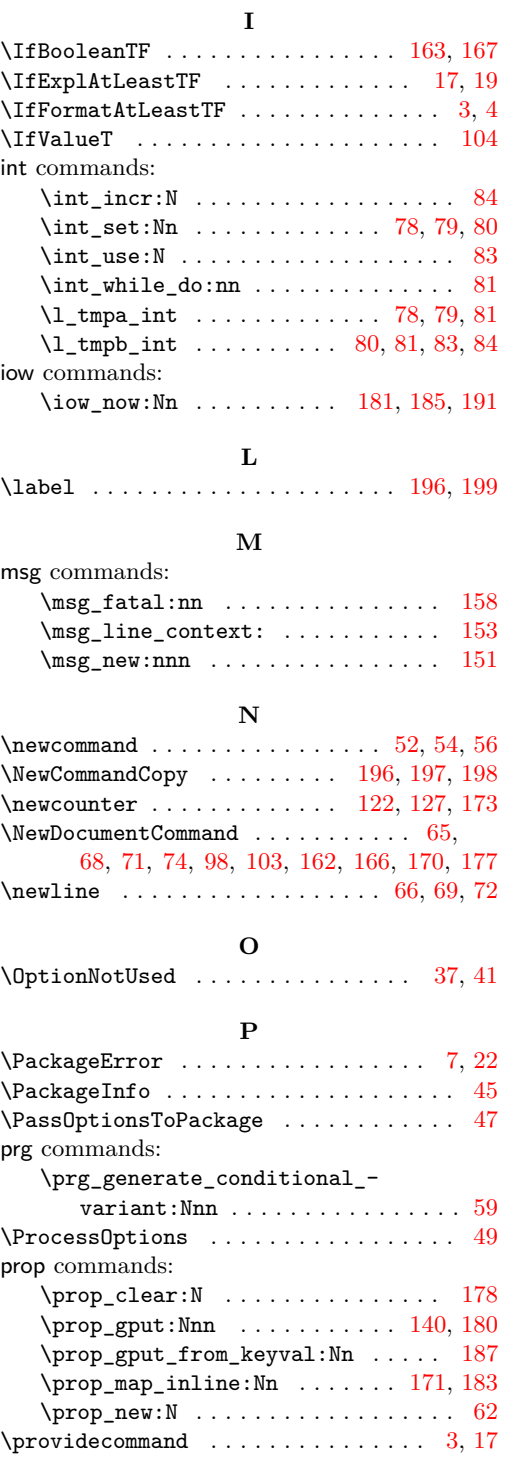

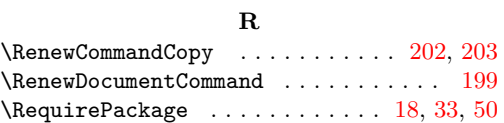

## **S**

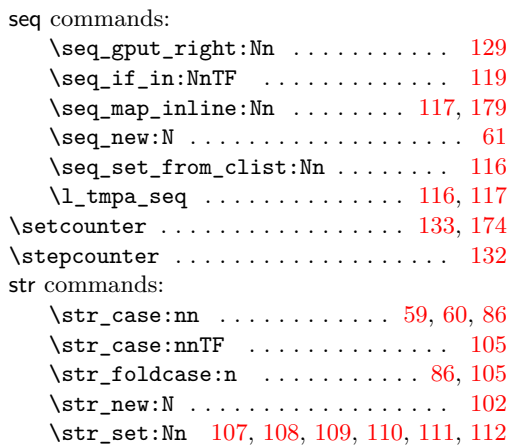

## **T**

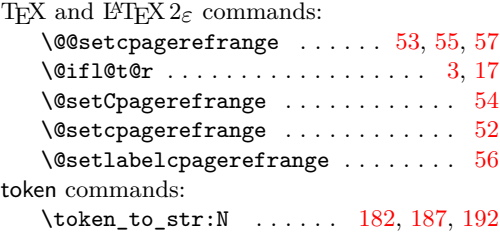

# **U**

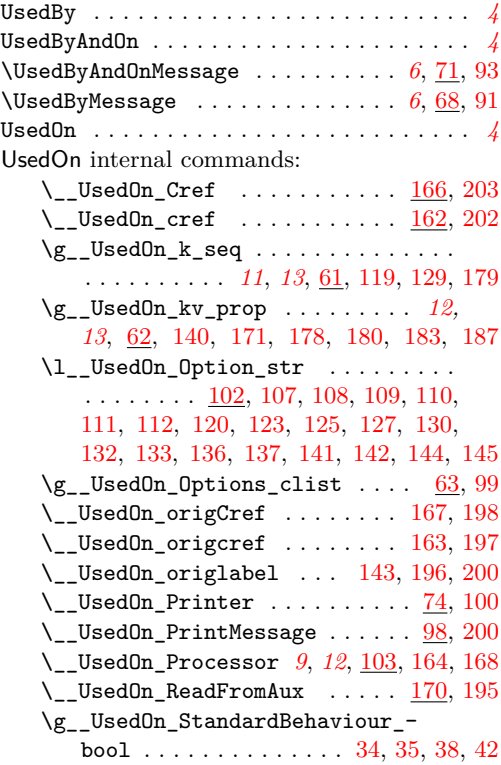

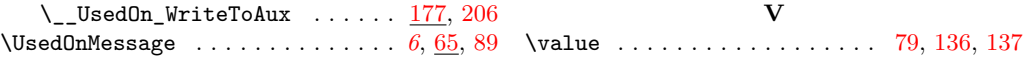